# Find Kindle

# MAKE - GETTING STARTED WITH THE INTERNET OF THINGS: CONNECTING SENSORS AND MICROCONTROLLERS TO THE CLOUD

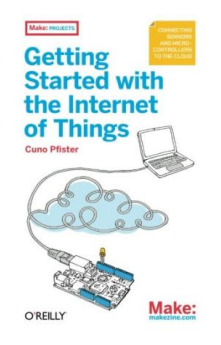

## Read PDF Make - Getting Started with the Internet of Things: Connecting Sensors and Microcontrollers to the Cloud

- Authored by Cuno Pfister
- Released at -

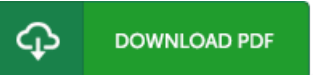

## Filesize: 6.12 MB

To read the book, you will need Adobe Reader application. You can download the installer and instructions free from the Adobe Web site if you do not have Adobe Reader already installed on your computer. You can obtain and conserve it to your personal computer for later study. You should click this link above to download the PDF document.

## Reviews

Excellent electronic book and valuable one. We have read and so i am sure that i am going to likely to study again once more in the foreseeable future. I am just happy to inform you that here is the very best book i have read during my personal lifestyle and might be he greatest book for possibly.

#### -- Brendan Wuckert

The ebook is fantastic and great. It really is basic but unexpected situations within the fifty percent in the book. Its been written in an exceptionally basic way in fact it is only after i finished reading through this ebook by which actually modified me, modify the way in my opinion.

#### -- Ms. Donna Parker MD

These types of ebook is the best book available. It really is writter in easy terms instead of hard to understand. You will like just how the article writer create this book.

-- Krista Nitzsche Jr.